# **betano app download ios apk**

- 1. betano app download ios apk
- 2. betano app download ios apk :bet nacional com
- 3. betano app download ios apk :site de apostas do brasil

# **betano app download ios apk**

#### Resumo:

**betano app download ios apk : Inscreva-se em mka.arq.br agora e desfrute de recompensas incríveis! Bem-vindo à sua experiência de apostas única!**  contente:

gos online que atualmente está ativa em betano app download ios apk 9 mercados na Europa e América Latina,

anto também se expande na América 0 do Norte e África. George Daskalakis Mentor -

r Greece endeavor.gr : mentores. org-daskalacakis Betan Informação Geraln Desenvolvedor de plataforma de 0 jogos on-line destinado

pitchbook : perfis ;

Apostas Esportivas no Betano: Baixe Agora o App para iOS

O Betano é uma plataforma de apostas online que oferece uma ampla variedade de mercados, odds e recursos para aposta desportiva. No entanto, para ter uma experiência completa e sem interrupções, é recomendável utilizar o aplicativo móvel Betano. Neste artigo, abordaremos como você pode baixar e instalar o Betano app no seu dispositivo iOS.

Porque Utilizar o Betano App para iOS?

O Betano app fornece uma experiência de apostas desportivas conveniente e personalizada para jogadores de todo o mundo. Com o aplicativo, você pode acessar facilmente betano app download ios apk conta, navegar por diferentes mercados de apostas, conferir as melhores odds e realizar apostas em betano app download ios apk tempo real. Além disso, o Betano app oferece notificações em betano app download ios apk tempo real sobre eventos desportivos e ofertas exclusivas para clientes móveis.

Requisitos para o Betano App para iOS

Para utilizar o Betano app no seu dispositivo iOS, é necessário verificar se o seu dispositivo atende aos seguintes requisitos:

iOS 14.0 ou posterior

watchOS 5.0 ou posterior

Um identificador de Apple válido

Espaço de armazenamento suficiente no seu dispositivo

Além disso, é importante que você tenha uma conexão à internet estável, preferencialmente Wi-Fi, para garantir uma experiência de apostas desportivas suave e sem interrupções.

Como Baixar e Instalar o Betano App para iOS

Para baixar e instalar o Betano app no seu dispositivo iOS, siga as instruções abaixo:

Abra a App Store no seu dispositivo iOS.

Na barra de pesquisa, procure por "Betano".

Selecione o aplicativo Betano listado nos resultados de pesquisa.

Toque no botão "Obter" next to the Betano app.

Se solicitado, autentique-se com o seu identificador de Apple.

Espera a conclusão do download e instalação.

Toque no ícone do aplicativo Betano para abri-lo e começar a usá-lo.

Lembre-se que o Betano app pode também ser baixado e instalado através do site oficial da Betano, no rodapé do site você encontra o link "Baixar para iPhone"

Benefícios do Betano App para iOS Utilizar o Betano app para iOS traz muitos benefícios, como: Uma interface de usuário fácil de usar e intuitiva Experiência de apostas em betano app download ios apk tempo real e rápida Notificações em betano app download ios apk tempo real sobre eventos desportivos e ofertas exclusivas Opção de fazer depósitos e saques através do aplicativo Acesso à história de apostas e informações do seu cont

## **betano app download ios apk :bet nacional com**

Propriedade da Kaizen Gaming International Ltd,Betano é uma plataforma de apostas esportivas legítima com: bônus bônus. Betano lançado pela primeira vez em betano app download ios apk 2024, mas desde então, expandiu-se para vários outros países. Nossa revisão Betanos, encontrou um bônus de boas-vindas emocionante para novos jogadores e outras ofertas de bônus. Durante todo o ano.

Kaizen Jogos JogosBetano, um operador líder em betano app download ios apk apostas esportivas e jogos online, atualmente ativo em betano app download ios apk 9 mercados na Europa e na América Latina, ao mesmo tempo em betano app download ios apk que se expande na America do Norte e no mundo. África.

# **betano app download ios apk**

No mundo dos jogos de azar online, é cada vez mais comum a utilização de aplicativos móveis para realizar apostas desportivas em betano app download ios apk todo o mundo. Um dos principais websites de aposta online é a Betano, que oferece uma ampla gama de opções de apostas em betano app download ios apk diferentes esportes, tanto no seu website como no seu aplicativo móvel. Neste artigo, discutiremos como fazer download e instalar o aplicativo oficial da Betano no seu dispositivo móvel.

#### **betano app download ios apk**

A Betano é uma plataforma de aposta online líder em betano app download ios apk mercados como o Brasil, Portugal e Alemanha, entre outros. Oferece uma ampla gama de opções de aposta em betano app download ios apk esportes, incluindo futebol, basquete, vôlei e muito mais. A Betano é uma plataforma confiável e segura, com uma interface fácil de usar e muitas opções de pagamento. Além disso, a Betano oferece promoções e ofertas especiais para seus clientes regulares.

#### **Baixar e instalar o aplicativo Betano**

Para baixar e instalar o aplicativo oficial da Betano no seu dispositivo móvel, siga os passos abaixo:

- 1. Abra o Google Play Store no seu dispositivo móvel e pesquise por "Betano".
- 2. Selecione o aplicativo oficial da Betano e clique em betano app download ios apk "Instalar".
- 3. Após a instalação, abra o aplicativo e crie uma conta se ainda não tiver uma, ou faça login com suas credenciais de conta existentes.
- 4. Depois de se autenticar, pode começar a fazer suas apostas desportivas preferidas.

### **Vantagens do aplicativo Betano**

O aplicativo Betano oferece muitas vantagens em betano app download ios apk relação ao website, incluindo:

- Interface fácil de usar e navegação intuitiva;
- Notificações em betano app download ios apk tempo real sobre resultados de jogos e ofertas especiais;
- Acesso rápido e fácil às suas contas e histórico de apostas;
- Opções de pagamento simples e seguras.

### **Conclusão**

A Betano é uma plataforma de aposta online confiável e segura que oferece uma ampla gama de opções de aposta em betano app download ios apk diferentes esportes. Se estiver à procura de uma forma fácil e rápida de fazer apostas desportivas no seu dispositivo móvel, o aplicativo Betano é definitivamente uma boa escolha. Com uma interface fácil de usar e muitas opções de pagamento, é fácil ver por que a Betano é uma das plataformas de aposta online mais populares em betano app download ios apk Portugal e no Brasil. Baixe o aplicativo Betano agora e comece a apostar hoje mesmo!

#### **Perguntas frequentes:**

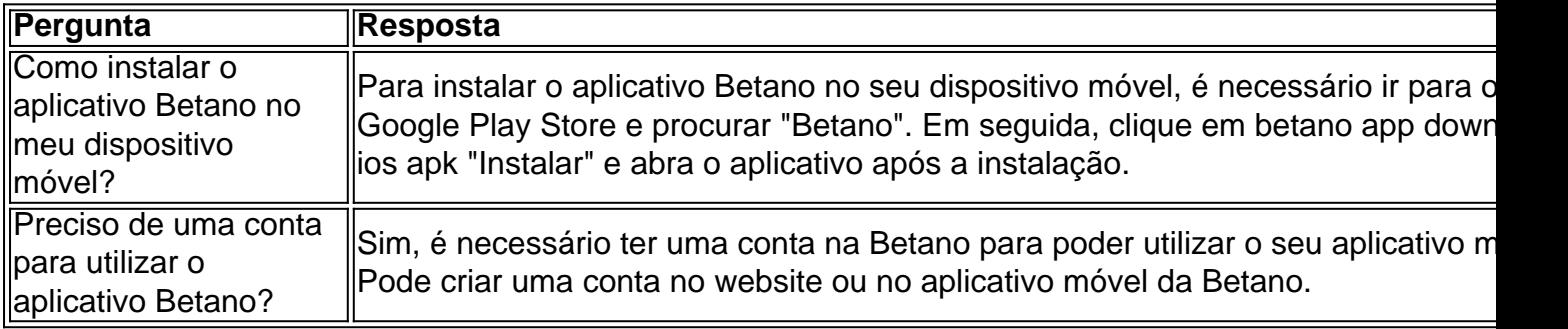

### **betano app download ios apk :site de apostas do brasil**

### **Porta-aviones mais novo, maior e avançado da China, o Fujian, inicia seus primeiros testes no mar**

O novo porta-aviones de China, o Fujian, um dos maiores e mais avançados do mundo, levou um passo importante para se juntar à frota de navios de guerra maisnumérica do mundo betano app download ios apk uma missão de testes marítimos este mercredi.

Os testes navais são esperados para acontecer no Mar da China Oriental, cerca de 130 quilômetros (80 milhas) da doca do Jiangnan onde o porta-aviões está betano app download ios apk construção há mais de seis anos, de acordo com a Administração de Segurança Marítima de Xangai.

"Os testes no mar principalmente testarão a confiabilidade e estabilidade dos sistemas de propulsão e elétricos do porta-aviões", lê um anúncio da agência de notícias estado-unidense Xinhua ontem.

O navio de guerra foi lançado betano app download ios apk 2024 e "completou seus testes de amarração, trabalhos de equipamento e ajustes" antes dos testes no mar recentes, disse a Xinhua.

Com uma deslocamento de 80.000 toneladas métricas, o Fujian supera os dois porta-aviões ativos da Marinha do Exército de Libertação Popular (PLAN), os 66.000 toneladas Shandong e os 60.000 toneladas Liaoning. Apenas a Marinha dos EUA opera porta-aviões maiores que o Fujian. "Os testes no mar do Fujian representam um marco importante para a PLAN, consolidando betano app download ios apk entrada no clube dos navios superiores da aviação naval", disse John Bradford, bolsista de Assuntos Internacionais no Council on Foreign Relations.

A característica chave do Fujian é um sistema de elétrico de catapultas que lhe permite lançar aviões maiores e mais pesados do que os Shandong e Liaoning, que usam um método de decolagem de estilo de pista de esqui.

Os analistas disseram que a capacidade do Fujian de lançar aviões de guerra maiores carregando cargas de munição mais pesadas betano app download ios apk distâncias mais longas dar-lhe-á um maior alcance de combate do que seus predecessores da marinha chinesa, fornecer a PLAN com chamado "capacidades oceânicas".

"Esses testes no mar marcam a primeira etapa importante no desenvolvimento da China da capacidade de projetar poder aéreo baseado no mar betano app download ios apk áreas oceânicas profundas", disse Carl Schuster, um ex-capitão da Marinha dos EUA e um ex-diretor de operações no Centro de Inteligência Concedido pelo Pacífico da Marinha dos EUA.

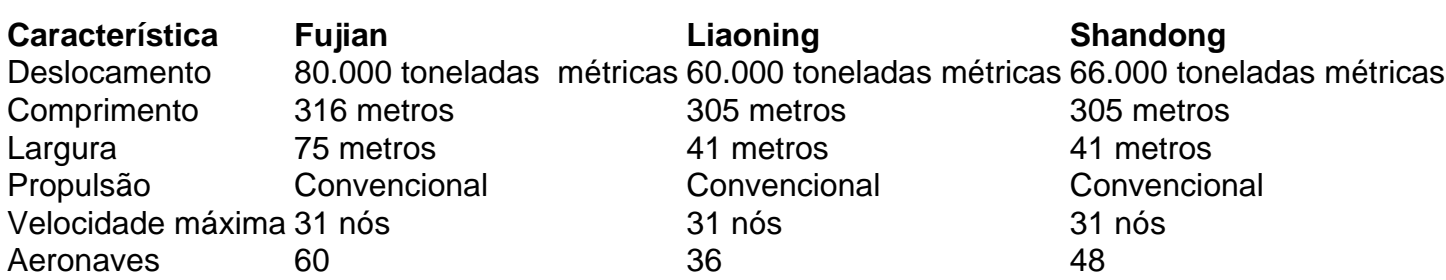

#### **Parâmetros do Porta-aviões**

Author: mka.arq.br Subject: betano app download ios apk Keywords: betano app download ios apk Update: 2024/7/22 0:54:16